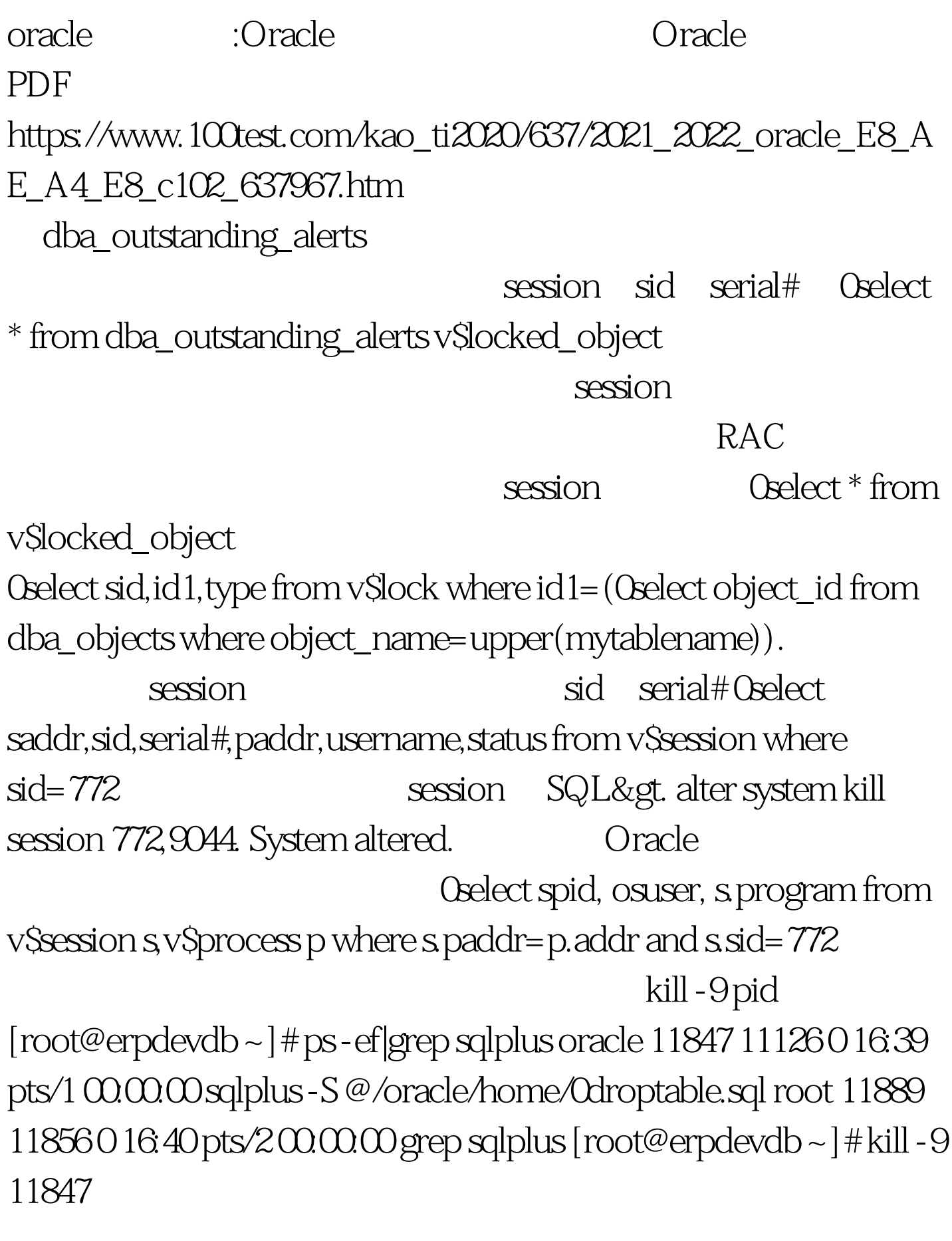

oracle 100Test

## www.100test.com